# About SmartBridge

The SmartBridge team is an Ed Tech Company Specialized in building Next–Gen Talent pool with emerging technology skills.

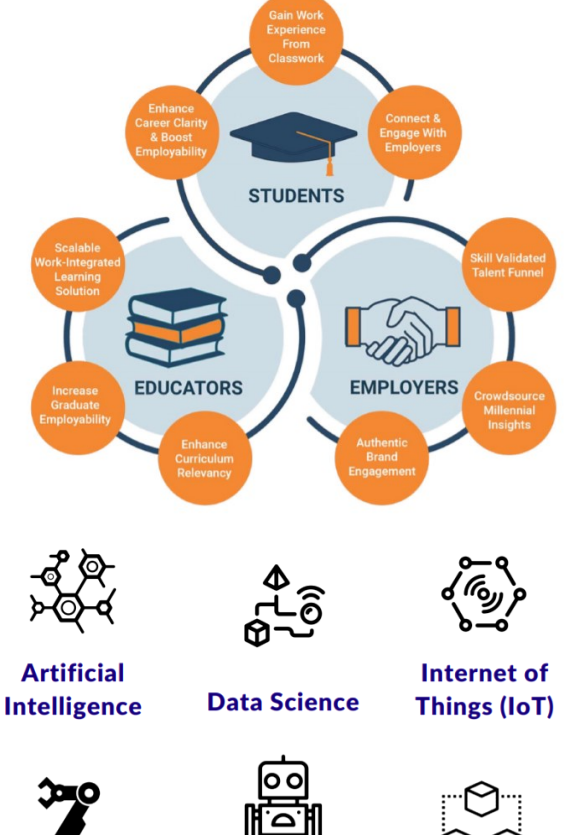

**Robotic** 

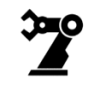

**Industrial Robotics** 

**Blockchain Process Automation** 

# Key Highlights of the program

- **Online Instructor - Ied Training**
- **Around 20 Hrs. (4 hrs / Day)**
- **Free Access to IBM Cloud**
- **Develop Real - World Applications**
- **Tech Support from Mentor**
- **Project Templates & Resources**

E-Certificates will be issued to those who successfully complete the project

Top 3 projects will be offered free internship at SMARTBRIDGE

### For more queries contact

#### **Staff Coordinator**

#### Shini Renjith

Assistant Professor, Department of CSE Mar Baselios College of Engg. & Tech., TVM. Mobile : +91 9446846123 Email : [shini.renjith@mbcet.ac.in](mailto:shini.renjith@mbcet.ac.in)

#### **Student Coordinators**

Abhijith C S7 CS1 : +91 946236815 Rahul Sunil S5 CS1 : +91 888782865

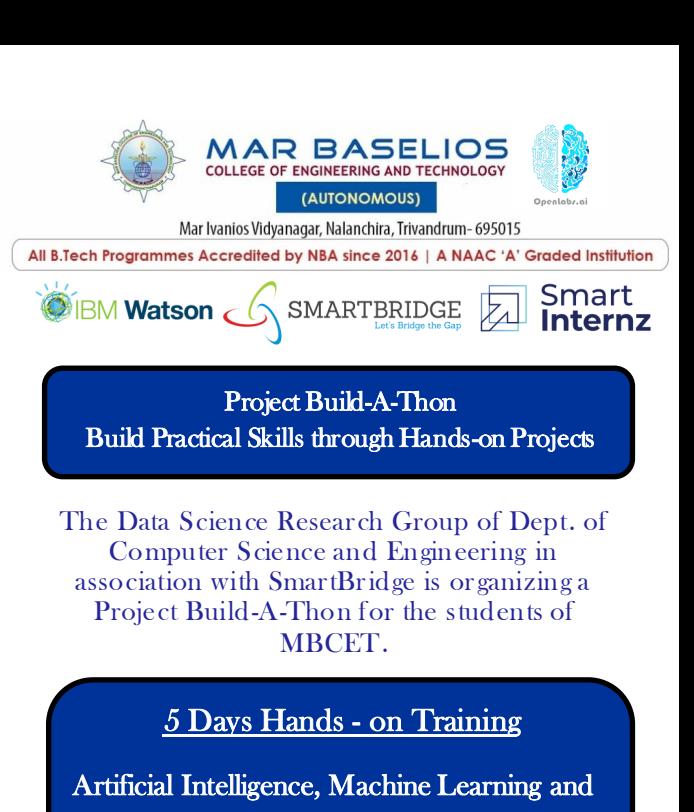

Powered by IBM Watson

Internet of Things (IoT)

10 Days Mentor Guided Project Development l.

Project Build-A-Thon j

Powered by Smart Internz

## **Training and Build-A-Thon Details**

**Date & Time**: 16th-31st Dec 2020 **Participants**: Students from any branch **Registration Fee: Rs. 1200/-**Registration Link: http:// smartinternz.com/mbcet-build-a-thon

## **5-days Hands-on Training on :**

**Cognitive Computing, Visual Recogni-**

## **tion & Image Classification**

- $\bullet$  Introduction to Cognitive Computing
- IBM's Cognitive Point of View
- Building Cognitive Applications
- IBM Watson AI Services
- Computer Vision & Image Recognition
- $\bullet$  Introduction to IBM Visual Recognition
- Introduction to IBM Watson Studio
- Explore IBM Visual Recognition Service
- Work on Pre-Trained models
- Deploy Custom Visual Recognition Models
- Image Recognition Application (Node-RED)

# **Conversation AI Platforms, Business**

# **Bots, Speech Recognition & Analysis**

- Conversation & Speech Recognition
- Conversation AI Platforms
- $\bullet$  Introduction to IBM Watson Assistant
- Dialog Skill and Search Skill
- Create your assistant powered chatbot
- Introduction to STT & TTS Services
- Custom Speech Recognition Model
- Started with Text-to-Speech Service
- Speech Synthesis Markup Language
- Language Translator, Tone Analyzer

# **Data Insights, Text Analytics, Smart**

# **Applications**

- $\bullet$  Introduction to NLP
- Watson Natural Language Understanding
- Explore Knowledge Catalog & NLU Services
- $\triangleleft$  Introduction to Watson Discovery
- Cognitive News Search Application
- ◆ Bring your Own data to Watson Discovery
- Integrate Watson Discovery with Chatbot

# **ML, Auto AI and IBM Watson Studio**

- $\bullet$  Introduction to Machine Learning
- Getting Started with Watson Studio
- Explore Various services in Watson Studio
- Explore Watson Machine Learning Service
- Develop a ML Model using Auto AI
- Deploy MLModel as a Web Service

# **IoT, Cloud App Development**

- Internet of Things (IoT), IoT Platforms
- Introduction to Watson IoT Platform
- Work with IoT Sensor Simulator
- Data Streaming and Visualization
- Data Storage in Cloudant DB (NoSQL DB)
- $\triangleleft$  Introduction to Serverless Applications
- Explore IBM Cloud Functions
- IoT Application with Serverless Computing

# **Project Build-A-Thon**

- Choose a project from the list of 25+ realworld projects
- Refer resources & complete the activities
- Update project status on Kanban Board
- Communicate with mentor via Slack / Telegram Channels
- Upload the code to GitHub & Create a project document

# **Explore the workspace...**

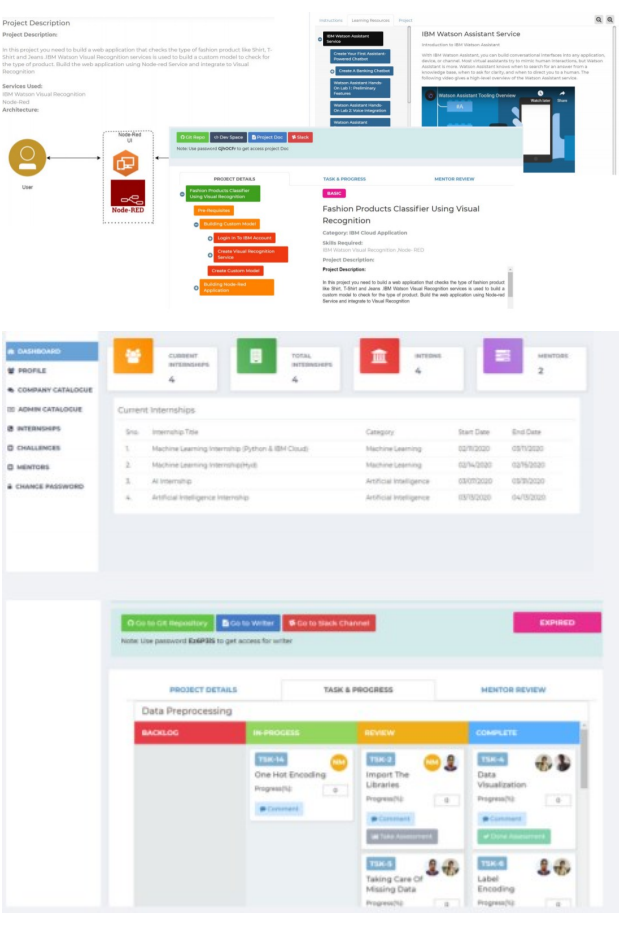